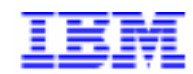

Compagnie IBM France 30, rue du Château des Rentiers 75640 Paris Cedex 13

# La Lettre Mensuelle VisualAge Pacbase

*<u>Octobre</u>* 1999

Société anonyme au capital de 3 577 962 340  $F$ Siège social : Tour Descartes - La Défense 5 2, avenue Gambetta - 92400 Courbevoie 552 118 465 R.C.S. Nanterre - Code NAF 300C Informations sur le site : Siret: 552 118 465 02885 Tél. + 33 1 40 77 20 00 - Fax + 33 1 40 77 22

# **Table des Matières**

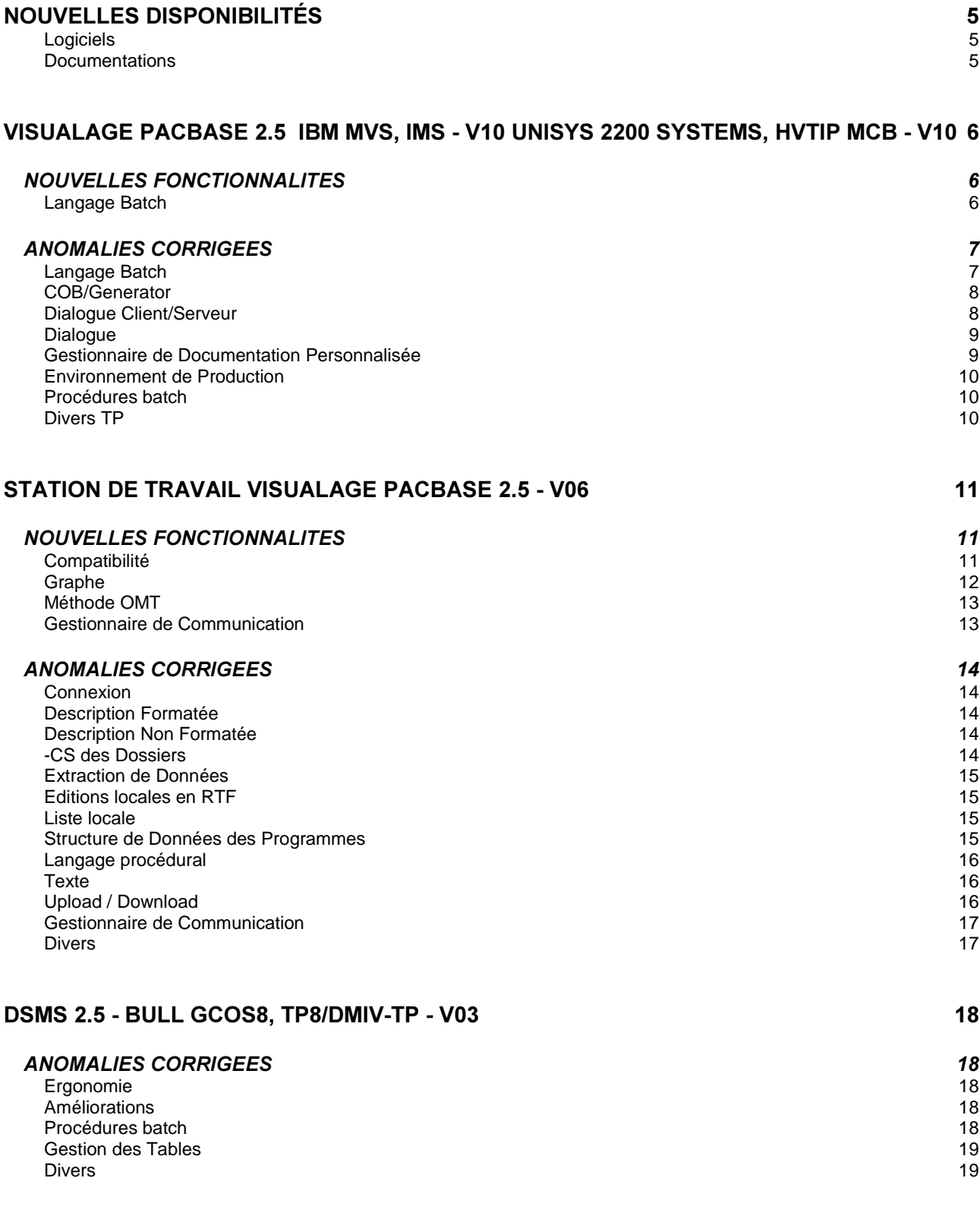

# **68\*\*(67,216**

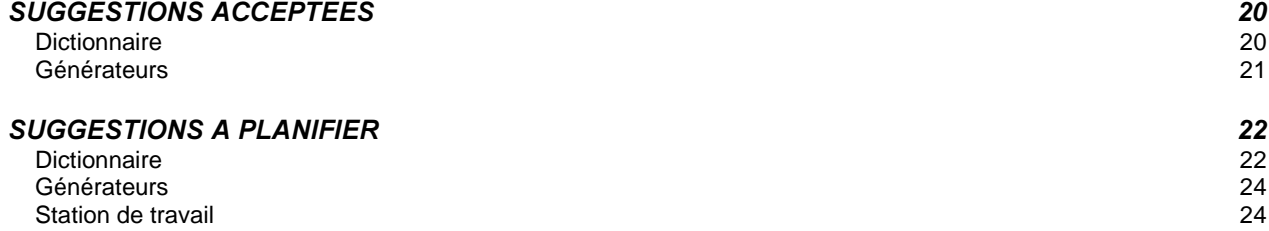

# **Nouvelles Disponibilités**

# *<u>Logiciels</u>*

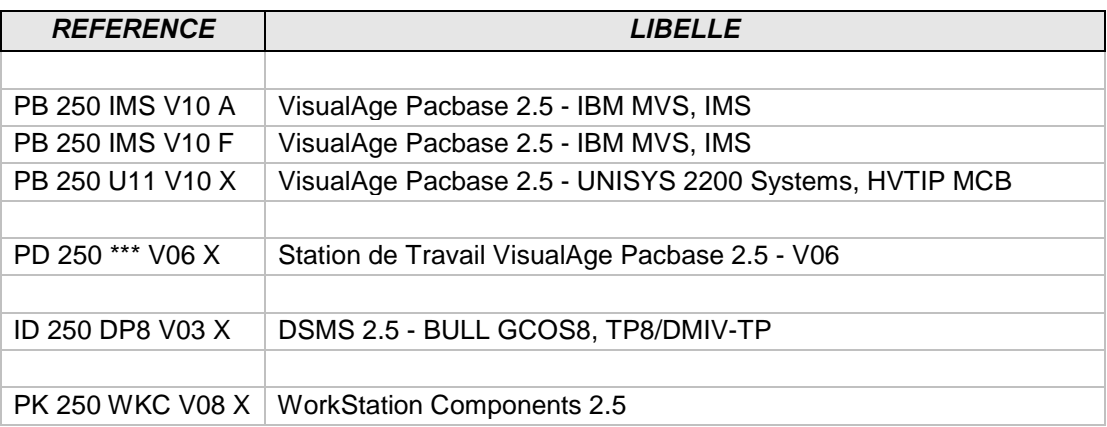

# **Documentations**

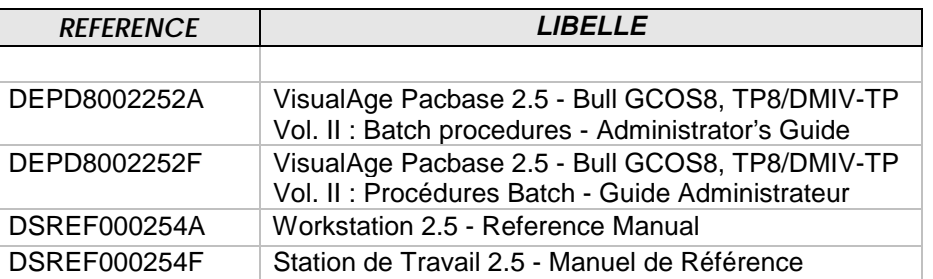

# **VisualAge Pacbase 2.5 IBM MVS, IMS - V10** Unisys 2200 Systems, HVTIP MCB - V10

# *NOUVELLES FONCTIONNALITES*

# **Langage Batch**

### Insertion de commentaires en langage structuré et absence de génération de la ponctuation. *(C: 18511 - Toutes Plateformes)*

Le champ 'Option Insertion de Commentaires' peut prendre la valeur 'Y' et dans ce cas la génération de la ponctuation ne tient pas compte des commentaires insérés entre les lignes de codes (ponctuation identique à la ponctuation générée dans le cas où les commentaires ne sont pas demandés).

## **Programme de type 'P' : génération de la fonction F9520 si opérateurs AD.** *(C: 18926 - Toutes Plateformes)*

Programme de type 'P' (PROCEDURE DIVISION écrite par l'utilisateur) : génération de la sousfonction F9520 si l'utilisateur a codé des opérateurs ADx.

# **ANOMALIES CORRIGEES**

## *Langage Batch*

#### Affichage fonctions générées:affichage erroné si choix d'une fonction > dernière existante. *(C: 18630 - Toutes Plateformes)*

Affichage fonctions générées : affichage erroné en cas de positionnement sur une fonction de type 'état' (F8x) supérieure aux états du programme et qu'il n'y a plus de fonctions utilisateur. Corrigé.

#### **Récupération de la date du jour avec le siècle.** *(C: 18720 - Toutes Plateformes)*

Utilisation à tort du fenêtrage pour le calcul du siècle alors que la date système récupérée contient déjà le siècle (valeur 'C' au niveau de la bibliothèque permettant d'utiliser la fonction CURRENT-DATE).

Corrigé.

## Accès SQL personnalisés dans programme Batch : ajout d'un espace avant le code rubrique *(C: 18750 - Toutes Plateformes)*

Accès SQL personnalisés dans programme Batch : Un espace était ajouté, à tort, avant le code rubrique. Corrigé.

## Accès SQL Personnalisés : même rubrique utilisée plusieurs fois de suite, perte du format **Address**

## *(C: 18751 - Toutes Plateformes)*

Accès SQL Personnalisés : si la même rubrique était utilisée plusieurs fois de suite, le format date n'était reconnu que pour la première rubrique. Corrigé.

## **Programme Cobol II MVS : fichier VSAM optionnel, suppression du test sur le feedback\_field** code.

*(C: 18772 - Toutes Plateformes)* 

## **Programme GCOS8: usage COMPUTATIONAL-6 (J) longueur 4 reprise pour le calcul des** compléments.

#### *(C: 18871 - Toutes Plateformes)*

Programmes GCOS8 définis dans une bibliothèque Unisys-A: l'usage 'J' correspondant à COMPUTATIONAL-6 doit avoir une longueur de 4 octets, mais lorsque la rubrique est définie dans une bibliothèque Unisys-A la longueur est de 6 octets ce qui entraîne une mauvaise longueur lors de la génération de FILLER correspondant à la redéfinition de segments comportant une telle rubrique.

Corrigé au niveau des programmes générés mais au niveau de la bibliothèque les longueurs indiquées correspondent toujours aux valeurs prévues pour Unisys-A.

## Composant Serveur : transfert avec nom qualifié absence du 'TO'.

*(C: 18834 - Toutes Plateformes)* 

Applications TP: utilisation de l'opérateur 'M' pour des noms qualifiés. Si la fin du premier opérande est sur une ligne suite et qu'un conditionnement est codé sur les lignes contenant cet opérateur le TO n'est pas généré.

Correction également pour les transferts de zones indicées ou de littéraux qui nécessitaient une ligne suite.

Corrigé.

# **Dialogue Client/Serveur**

## Accès SQL Personnalisés : même rubrique utilisée plusieurs fois de suite, perte du format date.

## *(C: 18751 - Toutes Plateformes)*

Accès SQL Personnalisés : si la même rubrique était utilisée plusieurs fois de suite, le format date n'était reconnu que pour la première rubrique.

Corrigé.

## Composant Serveur : transfert avec nom qualifié absence du 'TO'.

## *(C: 18834 - Toutes Plateformes)*

Applications TP: utilisation de l'opérateur 'M' pour des noms qualifiés. Si la fin du premier opérande est sur une ligne suite et qu'un conditionnement est codé sur les lignes contenant cet opérateur le TO n'est pas généré.

Correction également pour les transferts de zones indicées ou de littéraux qui nécessitaient une ligne suite.

Corrigé.

## **Programme GCOS8: usage COMPUTATIONAL-6 (J) longueur 4 reprise pour le calcul des** compléments.

## *(C: 18871 - Toutes Plateformes)*

Programmes GCOS8 définis dans une bibliothèque Unisys-A: l'usage 'J' correspondant à COMPUTATIONAL-6 doit avoir une longueur de 4 octets, mais lorsque la rubrique est définie dans une bibliothèque Unisys-A la longueur est de 6 octets ce qui entraîne une mauvaise longueur lors de la génération de FILLER correspondant à la redéfinition de segments comportant une telle rubrique.

Corrigé au niveau des programmes générés mais au niveau de la bibliothèque les longueurs indiquées correspondent toujours aux valeurs prévues pour Unisys-A.

# Dialogue

## Accès SQL Personnalisés : même rubrique utilisée plusieurs fois de suite, perte du format date.

## *(C: 18751 - Toutes Plateformes)*

Accès SQL Personnalisés : si la même rubrique était utilisée plusieurs fois de suite, le format date n'était reconnu que pour la première rubrique. Corrigé.

#### Ecran Unisys-A : accès fichiers indexés, absence à tort des fonctions d'écriture. *(C: 18832 - Toutes Plateformes)*

Ecran Unisys-A: accès fichiers indexés, absence à tort des fonctions d'écriture pour les fichiers en mise à jour.

Corrigé.

# Composant Serveur : transfert avec nom qualifié absence du 'TO'.

## *(C: 18834 - Toutes Plateformes)*

Applications TP: utilisation de l'opérateur 'M' pour des noms qualifiés. Si la fin du premier opérande est sur une ligne suite et qu'un conditionnement est codé sur les lignes contenant cet opérateur le TO n'est pas généré.

Correction également pour les transferts de zones indicées ou de littéraux qui nécessitaient une ligne suite.

Corrigé.

## Simulation Ecran - Fonction de contrôle rubriques (F20): fonction utilisateur envoyée plusieurs fois.

### *(C: 18842 - Toutes Plateformes)*

Simulation Ecran - Fonction de contrôle des rubriques (F20) : la fonction utilisateur était envoyée plusieurs fois si le code de la rubrique indiquée dans le conditionnement est suivi du code de la catégorie à laquelle elle appartient.

Corrigé.

## **Programme GCOS8: usage COMPUTATIONAL-6 (J) longueur 4 reprise pour le calcul des** compléments.

### *(C: 18871 - Toutes Plateformes)*

Programmes GCOS8 définis dans une bibliothèque Unisys-A: l'usage 'J' correspondant à COMPUTATIONAL-6 doit avoir une longueur de 4 octets, mais lorsque la rubrique est définie dans une bibliothèque Unisys-A la longueur est de 6 octets ce qui entraîne une mauvaise longueur lors de la génération de FILLER correspondant à la redéfinition de segments comportant une telle rubrique.

Corrigé au niveau des programmes générés mais au niveau de la bibliothèque les longueurs indiquées correspondent toujours aux valeurs prévues pour Unisys-A.

# Gestionnaire de Documentation Personnalisée

#### GDP : une ligne parasite apparaissait entre la ligne de titre et le contenu du -D1 d'une SDS. *(C: 18784 - Toutes Plateformes)*

Corrigé

# **Environnement de Production**

## INPE, GRPE : mauvaise récupération de la date des sessions historisées. *(C: 18793 - Toutes Plateformes)*

INPE, GRPE : Le siècle de la date des sessions historisées était mal géré. Corrigé.

# **Procédures batch**

## <code>PACX/EXPJ</code> suite à <code>TRRP</code> et -CE état:la zone 'suite conditionnement' n'est pas remise à blanc.

## *(C: 18682 - Toutes Plateformes)*

PACX/EXPJ suite à TRRP sur -CE d'un état : la remise à blanc de la zone 'suite conditionnement' ne fonctionnait pas.

Corrigé.

## UPDT suite à EXPJ sur -CS ou -CE d'un écran: les données créées sont différentes de celles créées en TP.

## *(C: 18767 - Toutes Plateformes)*

UPDT suite à EXPJ sur -CS ou -CE d'un écran : les créations diffèrent de celles effectuées en TP. Ainsi, un .D sur les -CS ou -CE de l'écran détecte des différences, ces différences ne sont pas visibles à l'écran car elles portent sur des données internes à VisualAge Pacbase. Corrigé.

## PACX/EXPJ de création de lignes Y3 n'ayant pas de descriptif : le code mouvement est forcé **j 0**

### *(C: 18806 - Toutes Plateformes)*

UPDT suite à PACX/EXPJ contenant des créations de fiches d'OEUs (lignes Y3) n'ayant pas de descriptif (c'est-à-dire contenant seulement un code et un libellé) : le code mouvement était forcé à 'M'.

Corrigé.

# Divers **TP**

#### Prise en compte de la dernière zone de l'écran. *(C: 19088 - Unisys 1100/2200)*

Lorsque la dernière zone de l'écran est entièrement remplie, le curseur se déplace maintenant en colonne 80 de la ligne 24.

Avant cette amélioration, le curseur de déplaçait sur la première zone de l'écran. Le message envoyé, pris en compte jusqu'à la position du curseur, était tronqué.

# *NOUVELLES FONCTIONNALITES*

# Compatibilité

#### **Expansion/contraction de la surface des graphes.** *(C: 18786 - Toutes Plateformes)*

Il est maintenant possible d'étendre la surface des graphes pour pouvoir y faire tenir des dessins plus importants.

Par l'action du choix "Expansion" du menu "Affichage", l'utilisateur a la possibilité d'étendre les dimensions de son graphe à droite et vers le bas, sans que les caractéristiques des objets déjà présents ne soient modifiées (coordonnées, taille des icones et des polices, etc...).

Cette expansion se traduit par un effet visuel d'éloignement du graphe, une surface plus grande étant visualisée dans la même fenêtre, en vue 1.

Cette opération d'expansion peut être répétée plusieurs fois.

Inversement, il est possible de contracter la surface du diagramme (par l'action du choix "Contraction" du menu "Affichage") si la surface obtenue lors de l'expansion correspondante ne contient aucun objet. On aura alors un effet visuel de rapprochement.

Pour compenser l'effet d'éloignement, on peut utiliser les différents grossissements ou le zoom existants.

Impressions: les impressions subissent également cet effet d'éloignement qui peut être compensé en ajustant la grille d'impression. Les impressions locales par ILRTF subissent le même effet. Noter que la dimension maximale de la grille d'impression (6 pages en largeur) ne change pas.

Compatibilité: les coordonnées des objets du graphe sont maintenant stockées sur un plus grand nombre de caractères, ce qui modifie le stockage des graphes dans VA Pacbase. Les graphes traités par une Station 2.5 V06 ne devront plus être traités par une Station plus

ancienne.

# **Agrandissement/réduction d'une sélection.**

## *(C: 10269 - Toutes Plateformes)*

Il est maintenant possible de modifier la taille d'un groupe sélectionné sans que les autres parties du graphe ne soient modifiées.

Lorsqu'on sélectionne un groupe, les icones apparaissent avec une forme particulière (voir amélioration 15891).

Le rectangle de sélection est maintenant affiché avec des poignées qui permettent de le retailler. Ceci ne provoque pas une déformation du rectangle, mais son agrandissement/réduction selon le mouvement de la souris. Le point fixe est le centre du rectangle de sélection.

Cette opération modifie la taille et la position des icones et des liens de la sélection sans que la disposition générale du groupe soit modifiée.

La police des icones subit la même modification (Rappel: il n'est pas possible de modifier la police des liens individuellement).

#### Option pour ignorer les liens manquants dans un graphe. *(C: 15060 - Toutes Plateformes)*

Il est fréquent qu'un graphe contienne des occurrences sans faire apparaître l'intégralité des liens qui les unissent.

Dans ce cas, l'Exploitation des liens propose d'annuler ces liens dans la base (réponse par défaut: "Non").

Dans certains cas, le nombre de ces propositions est très important et l'utilisateur peut se fatiguer de répondre systématiquement "Non".

Maintenant, une question est posée au début de l'Exploitation des liens pour que l'utilisateur choisisse d'ignorer les éventuels liens manquants. S'il accepte, les propositions d'annulation ne seront pas faites et les liens ne seront pas annulés sur le serveur.

# **Expansion/contraction de la surface des graphes.**

### *(C: 18786 - Toutes Plateformes)*

Il est maintenant possible d'étendre la surface des graphes pour pouvoir y faire tenir des dessins plus importants.

Par l'action du choix "Expansion" du menu "Affichage", l'utilisateur a la possibilité d'étendre les dimensions de son graphe à droite et vers le bas, sans que les caractéristiques des objets déjà présents ne soient modifiées (coordonnées, taille des icones et des polices, etc...).

Cette expansion se traduit par un effet visuel d'éloignement du graphe, une surface plus grande étant visualisée dans la même fenêtre, en vue 1.

Cette opération d'expansion peut être répétée plusieurs fois.

Inversement, il est possible de contracter la surface du diagramme (par l'action du choix "Contraction" du menu "Affichage") si la surface obtenue lors de l'expansion correspondante ne contient aucun objet. On aura alors un effet visuel de rapprochement.

Pour compenser l'effet d'éloignement, on peut utiliser les différents grossissements ou le zoom existants.

Impressions: les impressions subissent également cet effet d'éloignement qui peut être compensé en ajustant la grille d'impression. Les impressions locales par ILRTF subissent le même effet. Noter que la dimension maximale de la grille d'impression (6 pages en largeur) ne change pas.

Compatibilité: les coordonnées des objets du graphe sont maintenant stockées sur un plus grand nombre de caractères, ce qui modifie le stockage des graphes dans VA Pacbase.

Les graphes traités par une Station 2.5 V06 ne devront plus être traités par une Station plus ancienne.

*(C: 18875 - Toutes Plateformes)* 

Le texte d'un commentaire dans un graphe peut maintenant contenir jusqu'à 234 caractères.

# **Méthode OMT**

### Taille des flèches dans les diagrammes. *(C: 19150 - Toutes Plateformes)*

La taille de certaines flèches a été réduite dans les diagrammes de la méthode OMT.

# **Gestionnaire de Communication**

# Support de RUMBA OFFICE 95/NT 5.2.

*(C: 18948 - Toutes Plateformes)* 

Gestionnaire de Communications GSDLL32.EXE (Api EHLLAPI).

Le gestionnaire de communications GSDLL32.EXE a été testé positivement avec Rumba OFFICE V5.2 de WallData.

# **Support de Chameleon Host Link 97.**

### *(C: 18977 - Toutes Plateformes)*

Gestionnaire de Communications GSDLL32.EXE (Api EHLLAPI).

Le gestionnaire de communications GSDLL32.EXE a été testé positivement avec Chameleon HostLink 97 version 8.0 et Chameleon UNIX Link 97 version 8.0 de NetManage.

# **ANOMALIES CORRIGEES**

## Connexion

Correction des problèmes de connexion. *(C: 17228 - Toutes Plateformes)* 

Les problèmes de dépassement de capacité mémoire lors de la connexion ont été corrigés.

#### **Mémorisation du contexte.** *(C: 19144 - Toutes Plateformes)*

La session, le code produit DSMS et le numéro d'amélioration participent de nouveau à la mémorisation du contexte

# **Description Formatée**

### Contrôle de valeur.

#### *(C: 18835 - Toutes Plateformes)*

Dans les descriptions "Structures" des entités Etats, il y a des lignes de tirets faisant la séparation entre les structures. Ces lignes de séparation ne sont plus la cause de contrôles de valeur intempestifs.

## **Description Non Formatée**

### **Boite "Style".**

#### *(C: 18838 - Toutes Plateformes)*

Il est de nouveau possible de saisir les marges dans la boite "Style". On en a profité pour reprendre certains raccourcis claviers et améliorer la présentation générale de la boite.

## **-CS des Dossiers**

#### Vue de dossier contenant un grand nombre de nœuds. *(C: 18686 - Toutes Plateformes)*

Tous les nœuds d'une Vue de dossier sont pris en compte, quel que soit leur nombre dans la Vue.

# **Extraction de Données**

### Diagramme de sélection.

#### *(C: 18595 - Toutes Plateformes)*

Application "Extraction de données": le fond de la fenêtre du diagramme de sélection est maintenant de la même couleur que les boites de dialogues. L'aspect obtenu est ainsi plus homogène.

## Liste des rubriques à extraire.

#### *(C: 18596 - Toutes Plateformes)*

Un clic droit dans la liste serveur des rubriques à extraire provoquait un plantage de l'application. Ceci a été corrigé.

# **Editions locales en RTF**

#### En-têtes et pieds de page importants. *(C: 18701 - Toutes Plateformes)*

Les en-têtes et pieds de page trop importants pouvaient provoquer des phénomènes de saturation mémoire. Les cas identifiés ont été corrigés.

# Lignes de commentaires d'un Rapport.

### *(C: 18839 - Toutes Plateformes)*

Les lignes de commentaires (type C) d'un Rapport sont maintenant traitées correctement par ILRTF.

# Liste locale

## Remontée des occurrences modifiées en 2000. *(C: 18959 - Toutes Plateformes)*

Lorsqu'on voulait remonter une description descendue en 1999 et modifiée en 2000 la Station pouvait, dans certains cas, refuser cette remontée. Les cas identifiés ont été corrigés.

# *Structure de Données des Programmes*

## Liste des sélections d'une Structure de Données. *(C: 18825 - Toutes Plateformes)*

Dans certains cas, le contenu de la liste des sélections d'une Structure de Données pouvait devenir incohérent.

Les cas identifiés ont été corrigés.

## Description -W.

#### *(C: 18589 - Toutes Plateformes)*

Il n'y a plus de message d'erreur intempestif lorsqu'on veut supprimer les dernières lignes d'un groupe dans la description -W.

## **Cadrage de la sélection lors d'un clic droit.**

#### *(C: 18590 - Toutes Plateformes)*

Application "Langage structuré local": lors d'un clic droit sur un code rubrique ou un appel de fonction, ce code est mis en évidence par un rectangle en inverse vidéo. Ce rectangle est dorénavant correctement positionné.

## Affichage du nombre de pages imprimées.

### *(C: 18593 - Toutes Plateformes)*

Application "Langage structuré local": le nombre de pages affiché dans la boite de dialogue d'impression est correctement calculé.

# *Texte*

## **Boite "Style".**

### *(C: 18838 - Toutes Plateformes)*

Il est de nouveau possible de saisir les marges dans la boite "Style". On en a profité pour reprendre certains raccourcis claviers et améliorer la présentation générale de la boite.

# Upload / Download

### Descente des graphes.

### *(C: 19006 - Toutes Plateformes)*

La descente des graphes provoquait des déphasages qui causaient des problèmes d'affichage par la suite.

Cet effet était également à l'origine de problèmes de génération des graphes dans ILRTF. Ceci a été corrigé.

## Remontée des lignes de code procédural.

#### *(C: 19103 - Toutes Plateformes)*

Les lignes commentaires de code procédural contenant un ";" pouvaient être la cause de problèmes à la remontée de la description. Ceci a été corrigé.

# **Gestionnaire de Communication**

#### **Gestionnaire de Communications GSUVTI.EXE (API UVTI).** *(C: 18775 - Toutes Plateformes)*

L'utilisation de la version datée du 20/01/1999 provoquait systématiquement lors de son lancement le message d'erreur "Floating point support not loaded". Ceci a été corrigé.

## **Edition de la date dans la trace GSCOM.**

*(C: 18942 - Toutes Plateformes)* 

Dans la trace GSCOM, la date est maintenant éditée au format jj/mm/ssaa.

## Divers

# **Impression des dates dans la Station.**

# *(C: 18938 - Toutes Plateformes)*

L'impression des dates dans les diverses publications de la Station de Travail ne pose plus de problème pour les dates supérieures ou égales au 1er Janvier 2000.

## **Entité DBD.**

### *(C: 19066 - Toutes Plateformes)*

Le contrôle de valeur sur la zone "Nom externe" a été enlevé sur la fiche de définition des Blocs Base de Données.

# **DSMS 2.5 - BULL GCOS8, TP8/DMIV-TP - V03**

# **ANOMALIES CORRIGEES**

# **Ergonomie**

Quatre corrections de libellés dans des écrans, version anglaise. *(C: 18757 - Toutes Plateformes)* 

Les libellés anglais sur les écrans S-V, S-LV, HC et HS étaient incorrects. Corrigé.

## Améliorations

## Le type d'activation 'A', 'C' ou 'N' est mal géré: contrôles parfois absent sur la base VA  $PACBASE.$

### *(C: 18560 - Toutes Plateformes)*

Les types d'activation 'C' et 'N' étant mal gérés, les contrôles sur la base VisualAge Pacbase étaient parfois absents.

## **Procédures batch**

### DREO: en cas d'événement/amélioration annulés, certains index étaient tout de même créés. *(C: 18186 - Toutes Plateformes)*

A la rencontre d'événements ou améliorations annulés, DREO créait tout de même certains de leurs index.

Corrigé.

## DREN: si absence ou valeur erronée pour colonnes de mise à jour s/sauv. ou s/archivage, fichier à génération créé.

## *(C: 18214 - Toutes Plateformes)*

Si les colonnes 25 et 26 correspondant à la demande de mise à jour sur les fichiers sauvegarde ou archivage sont erronées ou toutes les deux absentes : les fichiers à génération BB et/ou BJ sont créés à vide (donc rotation à tort). Corrigé.

#### DEXP: le type de mise à jour reproduit sur le -M était parfois erroné. *(C: 18326 - Toutes Plateformes)*

DEXP: Sur les -M alimentés à la suite d'un DEXP, le type de la mise à jour (colonne "M") était parfois erroné. Corrigé.

Elles passent de 7 à 9 caractères.

# **Gestion des Tables**

## Table TST: une demande d'annulation d'un code état de site provoque une boucle de la transaction.

## *(C: 18161 - Toutes Plateformes)*

Table TST: la demande d'annulation d'un code état de site provoquait une boucle dans la transaction DSMS.

Corrigé.

# Divers

### Fin anormale de la transaction (AEIV) après un enchaînement particulier. *(C: 16792 - Toutes Plateformes)*

Le débranchement sur liste (F10) sera dorénavant refusé si la transaction est en cours de "HELP amélioré" (F09/F11).

Cet enchaînement provoquait auparavant une fin anormale de la transaction (AEIV).

# **SUGGESTIONS**

# SUGGESTIONS ACCEPTEES

# Dictionnaire

### **Contrôle des numéros de libellés des lignes d'état.** *(*

Transmis par Monsieur FALLAI :

Dans une maquette d'état, les lignes de libellés à prendre en compte à la génération, (alimentation de la structure r-LIB), doivent être identifiées par un rang numérique.

Cette numérotation doit être séquentielle et sans "trou".

Nous souhaiterions qu'un contrôle soit ajouté lors de la saisie d'un identifiant de ligne de libellé afin de vérifier que le rang n'est pas déjà attribué à une autre ligne, (Ce contrôle pourrait être un simple WARNING, donc non bloquant). En effet, si la réutilisation d'un rang de libellé ne pose en principe pas de problème lors de la génération, on ne peut jamais garantir quelle sera la ligne de libellé (parmi celles de même rang), qui sera sélectionnée à la génération. Il se trouve que nous avons mis en place un système de contrôle qui génère les sources Cobol depuis différents contextes, (sessions), et même bases, pour les comparer et détecter les différences. Cette génération "aléatoire" des libellés d'état de même rang nous génère des écarts que nous devons analyser manuellement.

Remarque : s'il n'est pas possible d'ajouter un tel contrôle, (Rapport Intérêt/Coût faible...), serait-il par contre possible de sélectionner toujours le même libellé lors de la génération, (par ajout d'un critère de tri supplémentaire qui pourrait être le numéro de ligne) ?

## **Suppression de la génération SIGN IS LEADING SEPARATE.** *(*

Transmis par Monsieur TREVISAN (IBM) :

Etude de performance GEODE :

Dans le cadre du projet GEODE (développer en dialogue C/S), on rencontre des problèmes avec les zones numériques. Dans les vues logiques, elles sont générées au format étendu avec la clause SIGN IS LEADING SEPARATE. Cette définition est nécessaire pour les communications avec le poste client. Par contre elle impose au niveau des serveurs de transférer ces zones dans une zone working de travail générée au format interne. Les transferts doivent être réalisés zone à zone.

De plus, si le serveur en question appelle un autre serveur, il faut à nouveau remettre les informations au bon format au moment de l'appel ainsi qu'en retour d'appel. Il en résulte des serveurs monstrueux en partie dus à des pages de codes de transfert de données pour mettre en forme les zones numériques.

Typologie de serveur :

On peut distinguer deux types de serveurs :

. Les serveurs appelés par le poste client ou par d'autres serveurs

. Les serveurs uniquement appelés par d'autres serveurs (ils tiennent lieu de sous-programmes) Pour ce dernier type de serveur, on ne voudrait pas que les zones numériques soient générées en étendues avec la clause SIGN IS LEADING SEPARATE.

Essais :

J'ai essayé de supprimer l'option FORMAT=EXTENDED mise au niveau du dialogue pour la mettre au niveau de chaque serveur accédé depuis le poste client. Cette modification n'a pas donné les résultats escomptés car cette option, dans ce cas, porte sur toutes les vues logiques générées dans le serveur. La vue logique en entrée du serveur ainsi que les vues logiques des serveurs appelés sans tenir compte de l'option FORMAT positionnée au niveau de ces différents serveurs. J'ai ensuite essayé de mettre cette option non plus dans le -G des serveurs mais dans celui de la vue logique. Cela n'a eu aucun effet.

Priorité GUEPARD : 1

# *SUGGESTIONS A PLANIFIER*

# Dictionnaire

### Chaînages sur les utilisations de rubriques dans les ordres SQL. *(*

Soumis par Monsieur RENOULEAU :

Pacbase ne prévoit pas actuellement de donner des références croisées sur les utilisations de rubriques dans les ordres SQL en tant que colonnes d'une table DB2.

Lorsque la rubrique correspondant à la colonne est aussi utilisée en tant que host variable dans l'ordre SQL, on a une référence croisée sur cette utilisation.

S'il n'y a pas de host variable correspondant à la rubrique dans l'ordre SQL, nous n'avons pas de référence croisée (exemple : test sur la valeur d'une colonne dans une clause WHERE). Cela est gênant au niveau de la maintenance, lorsqu'on fait des analyses d'impact, car on n'a pas trace dans Pacbase de certaines utilisations des rubriques au niveau des ordres SQL. Exemple d'ordre SQL :

"SELECT col1 col2 INTO :ssnn-col1 :ssnn-col2 FROM table WHERE col3 = 'A'".

Dans ce cas, l'utilisation de la rubrique col3 dans l'ordre ne sera pas trouvée si on recherche les utilisations de col3. Col1 et col2 seront trouvés via l'utilisation des 2 host variables :ssnn-col1 :ssnn-col2.

Nous voudrions trouver via le "-X" sur une rubrique en TP (ou par GP via les chaînages sur une rubrique par DCE) les utilisations des rubriques en tant que colonnes d'une table dans les ordres SQL.

## **PAF : multi-bases simultanées.**

*(*

Priorité GUEPARD : 2

## **Gestion d'un journal "Image Avant" dans Pacbase.**

### *(*

Transmis par Monsieur FALLAI :

Pacbase gère un fichier journal pour enregistrer toute action de mise à jour sur le référentiel.

Cependant, ce journal enregistre "l'Image Après" modification, ce qui ne permet pas de répondre aux questions "Quelle était la situation avant modification" et "Comment revenir à la situation antérieure".

Je vous propose de mettre en place la gestion d'un second journal gérant cette "Image Avant" :

- définition d'un nouveau fichier, par exemple "AK", (Comme bacKup). Ce fichier a exactement le même format que le fichier AJ.
- A chaque modification dans le référentiel, enregistrement dans ce fichier AK de l'image avant modification, (en cas de création, on peut écrire soit un enregistrement vide, soit un enregistrement image après, comme AJ en cas d'annulation enregistre en fait l'image avant).
- L'écriture dans ce fichier peut être contrôlée par une option (Idem option Journal dans la carte paramètre de la procédure REST).
- Mise à disposition d'une nouvelle procédure EXPK : extraction du journal "Image avant". Cette procédure doit fabriquer un fichier pour UPDT qui permet de passer les mouvements en sens inverse et ainsi reconstituer la situation avant modification. Pour cela, il faut :
- trier les mouvements générés pour UPDT en sens inverse de leur ordre chronologique pour passer en premier le mouvement le plus récent, puis "remonter dans le temps".
- inverser le code action (C --> A, M --> M, A --> C). A partir de la version 2.0, cette procédure peut-être intégrée à PACX.

Priorité GUEPARD : 2

### Pouvoir saisir en minuscule des paramètres dans l'écran GP. *(*

Transmis par Monsieur DELASSUS :

Nous voudrions qu'il soit possible de saisir des minuscules (pour des paramètres de cartes par exemple) sur l'écran GP en C1.

## **Affichage dans PARM des options encodées dans la clé d'accès.**

## *(*

Transmis par Monsieur FALLAI :

Serait-il possible d'ajouter dans l'état compte rendu de sauvegarde de la procédure PARM, les informations contrôlées par la clé d'accès (active) Pacbase :

- nombre d'utilisateurs autorisés
- modules et options autorisés
- date de péremption

- code du site

Priorité GUEPARD : 2

## **Présentation des textes ventilés.**

## *(*

Transmis par Monsieur FALLAI :

Les textes ventilés sur entités deviennent totalement illisibles lorsqu'ils ont été manipulés par le traitement de texte de la Station de Travail. Il faudrait que ces textes soient présentés "mis en forme" et non dans leur forme brute, c'est-à-dire présenté avec le même aspect que la simulation du texte lorsque celle-ci ne fait pas référence à une maquette de présentation spécifique (Commande TxxxxxxSIM).

Cette remarque est également valable lors de la restitution des textes ventilés par la procédure batch GPRT.

#### Avoir un code retour grave sur le PTU420 quand mise à jour incomplète. *(*

Transmis par Monsieur LALLEMAND :

Suite à un RESY avec récupération des mouvements du journal, un message a indiqué dans l'étape PTU420 que seul un mouvement sur 64296 avait été appliqué. L'ennui, c'est que le step PTU420 a fait un code retour zéro comme si tout était normal ce qui n'était pas le cas.

Nous voudrions que, lors de l'apparition de tels messages, un code grave apparaisse (8 ou 16 ou abend) car l'exploitation ne surveille que les codes retour.

Cette anomalie doit aussi être présente dans REST.

## Non prise en compte de tous les chaînages avec 1 segment pour interdire son annulation. *(*

Transmis par Monsieur CHEVALIER :

Non prise en compte de tous les chaînages résiduels avec un segment pour interdire son annulation.

## Problème de fonctionnement du .S: chaîne de caract. saisie est systématiquement recherchée en majuscule.

### *(*

Transmis par Monsieur VERSINI :

Nous rencontrons un problème avec le fonctionnement du .S sur le -P des programmes et des écrans.

La chaîne de caractères saisie est systématiquement recherchée en majuscule. Toutes les occurrences rédigées en minuscule sont ignorées.

Avez-vous le cas sur d'autres plates-formes ?

# Générateurs

# Comment générer une clause SELECT DISTINCT sur un ordre SQL en Dialogue ? (PB200COSV0NX)

## *(*

Transmis par Monsieur FALLAI :

Sauf erreur, le module Dialogue génère pour les accès SQL, (Organisation S), une clause SELECT ALL pour les accès en lecture de ressources. La clause SELECT ALL conserve les lignes en double.

Comment faire générer un SELECT DISTINCT pour ne pas conserver les lignes en double ?

(Utile par exemple lorsque l'on utilise un sous-schéma d'un segment-ressource pour n'afficher qu'un sous-ensemble de colonnes).

## Prise en compte de "NOT NULL WITH DEFAULT" dans gestion des Blocs Base de Données **INGRES.**

## *(*

Transmis par Madame JOUAN :

Amélioration que nous aimerions voir apportée dans la gestion des Blocs Base de Données INGRES : prise en compte, à la génération des blocs, de la clause "NOT NULL WITH DEFAULT" (comme pour DB2).

Priorité GUEPARD : 1

# **Générer des contraintes d'intégrités référentielles (DBD INGRES).**

## *(*

Transmis par Madame JOUAN :

Amélioration que nous aimerions voir apportée dans la gestion des Blocs Base de Données INGRES : possibilité de générer des contraintes d'intégrités référentielles (comme pour DB2).

Priorité GUEPARD : 1

# *Station de travail*

### Eviter l'apparition d'entités C/S quand le module C/S n'a pas été installé. *(*

Transmis par Monsieur DUCHENE :

Sur l'écran des entités gérées par le module Pacbench, des entités C/S apparaissent (DVA, DVV, ZAP, ZPA, ZPX, ZVD, ZPI), même lorsque l'installation du module C/S n'a pas été demandée. Cela peut-il être évité ? Sinon nous demandons que l'affichage soit grisé pour ces entités lorsque le choix C/S n'est pas fait.

Priorité GUEPARD : 2

## **Mettre à disposition une grille banalisée d'accès aux O.E.U.** *(*

Transmis par Monsieur JESTIN :

Nous utilisons dans le dictionnaire PAC 2.0 les Entités Utilisateur pour décrire certains concepts "maison". Nous y accédons par l'émulateur avec un code entité Fxx. C'est du ressort de l'administrateur PAC.

Pour ces E.U., nous créons des Occurrences d'Entités Utilisateur. Nous y accédons par l'émulateur avec un code entité \$xx.... et c'est du ressort de chaque développeur.

Les nouveaux développeurs PAC ne sont plus formés à la saisie en mode caractère et ne connaissent que la station de travail PacDesign ou PacBench. Or ils ne disposent pas, dans la liste des entités Pacdesign ou Pacbench d'accès aux O.E.U.

Une prochaine version de VAPacbase peut-elle mettre à notre disposition une grille banalisée d'accès aux O.E.U. ?